## Package 'methyLImp2'

#### April 28, 2025

Title Missing value estimation of DNA methylation data

Version 1.4.0

Description This package allows to estimate missing values in DNA methylation data. methyLImp method is based on linear regression since methylation levels show a high degree of inter-sample correlation. Implementation is parallelised over chromosomes since probes on different chromosomes are usually independent. Mini-batch approach to reduce the runtime in case of large number of samples is available.

Imports BiocParallel, parallel, stats, methods, corpcor, SummarizedExperiment, utils

**Depends**  $R$  ( $>= 4.3.0$ ), ChAMPdata

URL <https://github.com/annaplaksienko/methyLImp2>

BugReports <https://github.com/annaplaksienko/methyLImp2/issues>

License GPL-3

Encoding UTF-8

RoxygenNote 7.3.1

biocViews DNAMethylation, Microarray, Software, MethylationArray, Regression

Suggests BiocStyle, knitr, rmarkdown, spelling, testthat (>= 3.0.0)

VignetteBuilder knitr

#### Config/testthat/edition 3

Language en-US

git\_url https://git.bioconductor.org/packages/methyLImp2

git\_branch RELEASE\_3\_21

git\_last\_commit 9830bee

git\_last\_commit\_date 2025-04-15

Repository Bioconductor 3.21

Date/Publication 2025-04-27

<span id="page-1-0"></span> $2$  beta  $\blacksquare$ 

```
Author Pietro Di Lena [aut] (ORCID: <https://orcid.org/0000-0002-1838-8918>),
     Anna Plaksienko [aut, cre] (ORCID:
      <https://orcid.org/0000-0001-9607-057X>),
     Claudia Angelini [aut] (ORCID: <https://orcid.org/0000-0001-8350-8464>),
     Christine Nardini [aut] (ORCID:
      <https://orcid.org/0000-0001-7601-321X>)
```
Maintainer Anna Plaksienko <anna@plaxienko.com>

### **Contents**

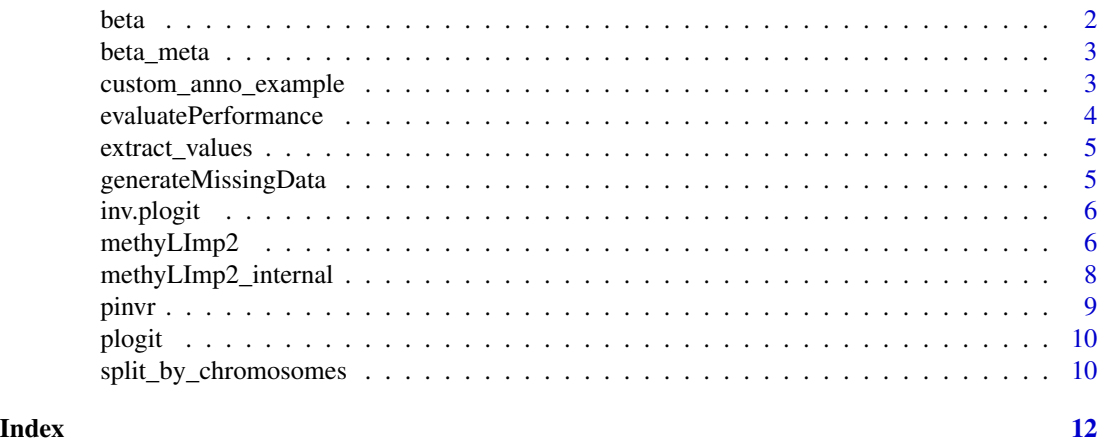

beta *A subset of GSE199057 dataset for vignette demonstration*

#### Description

The GSE199057 Gene Expression Omnibus dataset contains 68 mucosa samples from non-coloncancer patients, from which we randomly sampled 24. Methylation data were measured on EPIC arrays and after removal of sex chromosomes and SNPs loci, it contains 816 126 probes. Preprocessing can be found on the \_methyLImp2\_ simulation github page https://github.com/annaplaksienko/methyLImp2\_simu Here we subset only a quarter of probes from two smallest chromosomes (18 and 21) for the sake of demonstration.

#### Usage

data(beta)

#### Format

A numeric matrix

#### Value

A numeric matrix

#### <span id="page-2-0"></span>beta\_meta 3

#### Source

https://www.ncbi.nlm.nih.gov/geo/query/acc.cgi

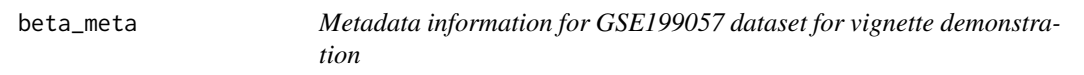

#### Description

The GSE199057 Gene Expression Omnibus dataset contains 68 mucosa samples from non-coloncancer patients, from which we randomly sampled 24. Dataset contains metadata for those.

#### Usage

data(beta\_meta)

#### Format

A data.frame

#### Value

A data.frame.

#### Source

https://www.ncbi.nlm.nih.gov/geo/query/acc.cgi

custom\_anno\_example *An example of how custom (user provided) annotation data frame should look like*

#### Description

A snippet from an annotation for 450K methylation dataset from ChAMPdata package. Only 5 CpGs are chosen simply to provide an example of the data frame organization.

#### Usage

data(custom\_anno\_example)

#### Format

A data.frame

#### Value

A data.frame.

<span id="page-3-0"></span>evaluatePerformance *Evaluate performance metrics: root mean square error (RMSE), mean absolute error (MAE), mean absolute percentage error (MAPE) and Pearson correlation coefficient (PCC).*

#### **Description**

This function computes performance metrics as an element-wise difference between two matrices (skipping NA elements that were not imputed): \*  $RMSE = \sqrt{\sum_i (true_i - est_i)^2 / \#NAs)}$ ; \* i  $MAE = \sum_i |true_i - est_i| / \# NAs; * MAPE = \frac{100}{n}$  $\frac{\partial}{\partial n} \sum_i | true_i - est_i / true_i |$  (here we omit the true beta-values equal to 0 and their predicted values to avoid an indeterminate measure); \*  $PCC = \frac{\sum_i (true_i - \overleftarrow{true_i}) \sum_i (est_i - \overleftarrow{est_i})}{\sqrt{\sum_i (next_i - \overleftarrow{est_i})}}$  $\frac{a e_i - \iota r a e_i)\sum_i (es e_i - es e_i)}{\sqrt{\sum_i (true_i - \iota \bar{r} u e_i)^2}} \sqrt{\sum_i (est_i - e \bar{st}_i)^2}.$ 

#### Usage

evaluatePerformance(beta\_true, beta\_imputed, na\_positions)

#### Arguments

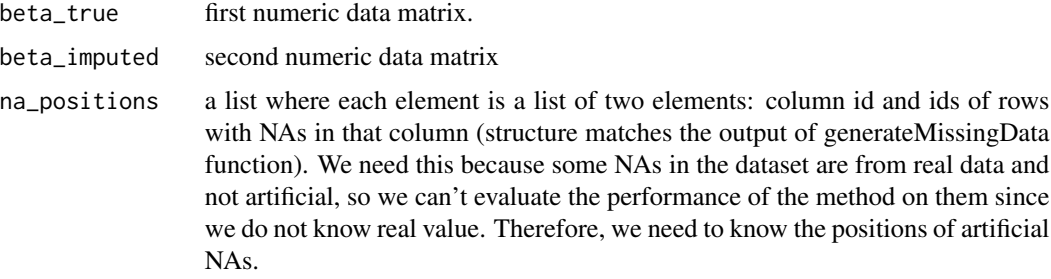

#### Value

A numerical vector of four numbers: root mean square error (RMSE), mean absolute error (MAE), mean absolute percentage error (MAPE) and Pearson correlation coefficient (PCC).

#### Examples

```
data(beta)
with_missing_data <- generateMissingData(beta, lambda = 3.5)
beta_with_nas <- with_missing_data$beta_with_nas
na_positions <- with_missing_data$na_positions
beta_imputed <- methyLImp2(input = beta_with_nas, type = "EPIC",
                          minibatch_frac = 0.5,
                          BPPARAM = BiocParallel::SnowParam(workers = 1))
evaluatePerformance(beta, beta_imputed, na_positions)
```
<span id="page-4-0"></span>

#### **Description**

Extract a vector of beta values of interest out of a matrix, given the positions of artificial NAs

#### Usage

```
extract_values(beta, na_positions)
```
#### Arguments

#### beta numeric data matrix na\_positions a list where each element is a list of two elements: column id and ids of rows with NAs in that column (structure matches the output of generateMissingData function). We need this because some NAs in the dataset are from real data and not artificial, so we can't evaluate the performance of the method on them since we do not know real value. Therefore, we need to know the positions of artificial NAs.

#### Value

A numerical vector of beta values

generateMissingData *Generation of artificial missing values*

#### Description

This function generates missing values for the simulation purposes (to apply *methyLImp* method and then compare the imputed values with the true ones that have been replaced by NAs). First, we randomly choose 3% of all probes. Then for each of the chosen probes, we randomly define the number of NAs from a Poisson distribution with  $\lambda$ , appropriate to the sample size of the dataset (unless specified by the user, here we use  $\lambda = 0.15 * \text{\#samples} + 0.2$ ). Finally, these amount of NAs is randomly placed among the samples.

#### Usage

```
generateMissingData(beta, lambda = NULL)
```
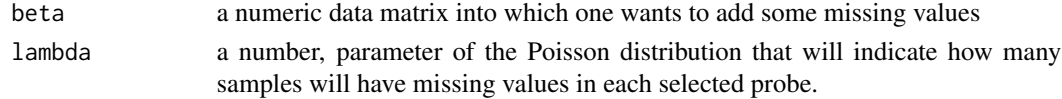

#### <span id="page-5-0"></span>Value

A list with two slots: a numeric data matrix with generated NAs in some entries and a list of positions of those NAs.

#### Examples

```
data(beta)
beta_with_nas <- generateMissingData(beta, lambda = 3.5)
```
inv.plogit *Inverse of the pseudo-logit function.*

#### Description

Inverse of the pseudo-logit function.

#### Usage

inv.plogit(X, min =  $0$ , max = 1)

#### Arguments

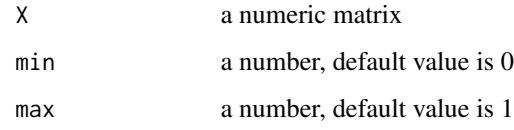

#### Value

A numeric matrix

methyLImp2 *Impute missing values in methylation dataset*

#### Description

This function performs missing value imputation specific for DNA methylation data. The method is based on linear regression since methylation levels show a high degree of inter-sample correlation. Implementation is parallelised over chromosomes to improve the running time.

#### methyLImp2 7

#### Usage

```
methyLImp2(
  input,
  which_assay = NULL,
  type = c("450K", "EPIC", "user"),
  annotation = NULL,
  groups = NULL,
  range = NULL,
  skip_imputation_ids = NULL,
  BPPARAM = BiocParallel::bpparam(),
  minibatch_frac = 1,
  minibatch_reps = 1,
  overwrite_res = TRUE
\mathcal{L}
```
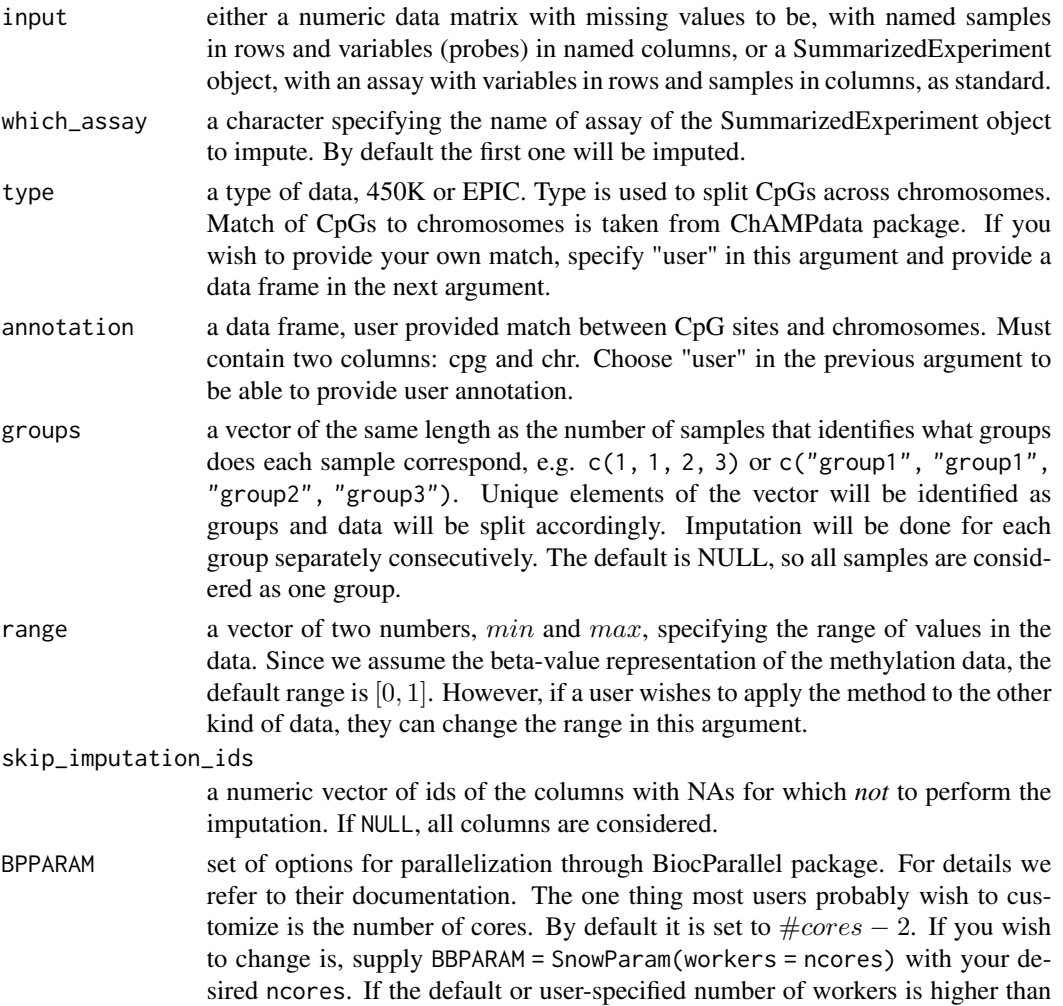

number of chromosomes, it will be overwritten. We also recommend setting exportglobals = FALSE since it can help reduce running time.

- <span id="page-7-0"></span>minibatch\_frac a number between 0 and 1, what fraction of samples to use for mini-batch computation. Remember that if your data has several groups, mini-batch will be applied to each group separately but with the same fraction, so choose it accordingly. However, if your chosen fraction will be smaller than a matrix dimension for some groups, mini-batch will be just ignored. We advise to use mini-batch only if you have large number of samples, order of hundreds. The default is 1 (i.e., 100% of samples are used, no mini-batch).
- minibatch\_reps a number, how many times to repeat computations with a fraction of samples specified above (more times -> better performance but more runtime). The default is 1 (as a companion to default fraction of 100%, i.e. no mini-batch).
- overwrite\_res a boolean specifying whether to overwrite an imputed slot of the Summarized-Experiment object or to add another slot with imputed data. The default is TRUE to reduced the object size.

#### Value

Either a numeric matrix with imputed data or a SummarizedExperiment object.

#### Examples

```
data(beta)
beta_with_nas <- generateMissingData(beta, lambda = 3.5)$beta_with_nas
beta_imputed <- methyLImp2(input = beta_with_nas, type = "EPIC",
                          minibatch_frac = 0.5,
                          BPPARAM = BiocParallel::SnowParam(workers = 1))
```
methyLImp2\_internal *Impute missing values in methylation dataset*

#### **Description**

Impute missing values in methylation dataset

#### Usage

```
methyLImp2_internal(
  dat,
  min,
 max,
  skip_imputation_ids,
 minibatch_frac,
  minibatch_reps
)
```
#### <span id="page-8-0"></span>pinvr 9

#### Arguments

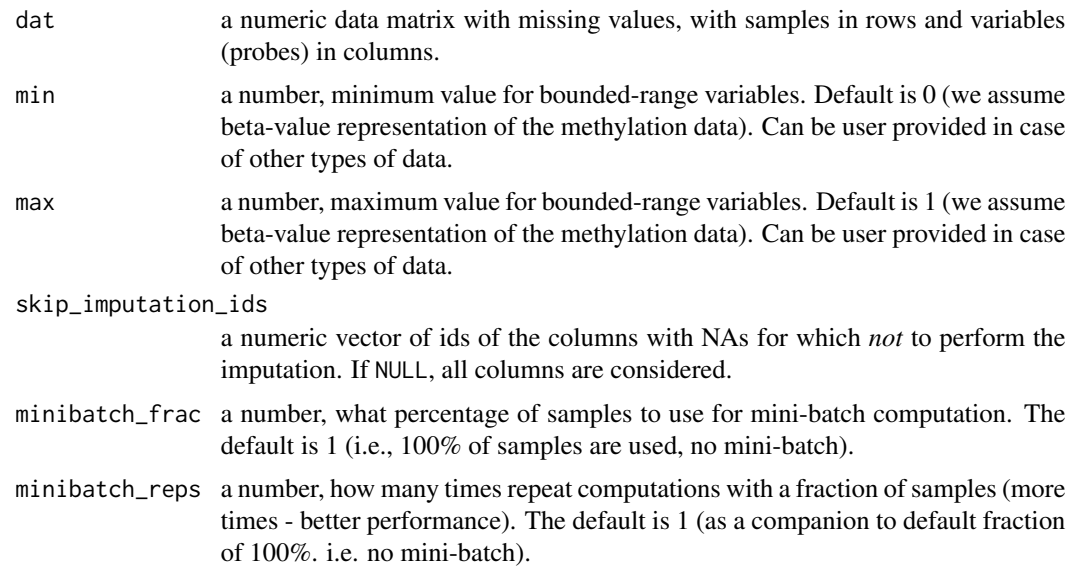

#### Value

A numeric matrix out with imputed data is returned.

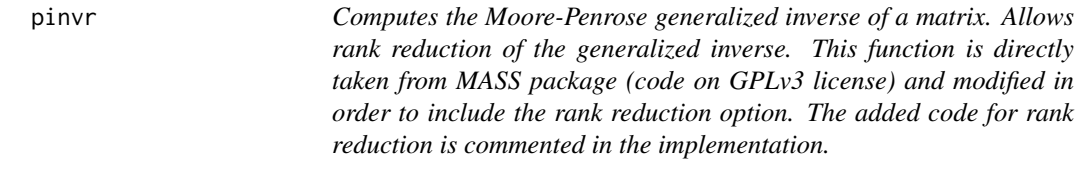

#### Description

Computes the Moore-Penrose generalized inverse of a matrix. Allows rank reduction of the generalized inverse. This function is directly taken from MASS package (code on GPLv3 license) and modified in order to include the rank reduction option. The added code for rank reduction is commented in the implementation.

#### Usage

pinvr(X, max.sv = min(dim(X)), tol = sqrt(.Machine\$double.eps))

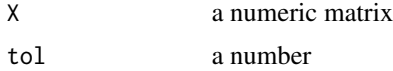

#### Value

A numeric matrix

#### plogit *Pseudo-logit function*

#### Description

Pseudo-logit function

#### Usage

 $plogit(X, min = 0, max = 1)$ 

#### Arguments

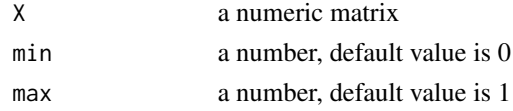

#### Value

A numeric matrix

split\_by\_chromosomes *Split methylation dataset into a list by chromosomes*

#### Description

This function split a given methylation dataset into a list of datasets according to a given annotation.

#### Usage

```
split_by_chromosomes(data, type = c("450K", "EPIC", "user"), annotation = NULL)
```
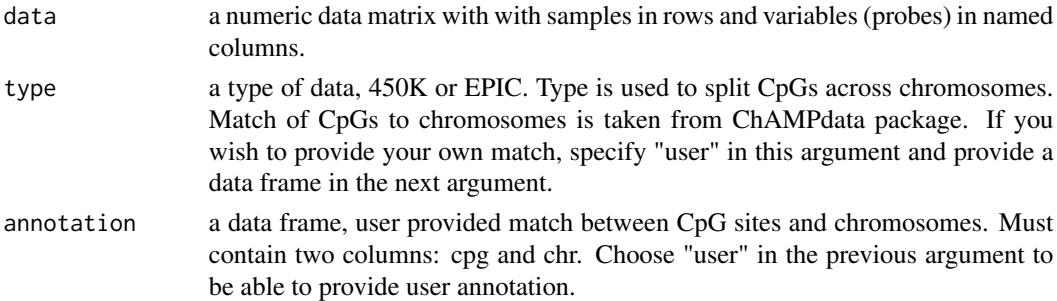

<span id="page-9-0"></span>

#### Value

A list of numeric data matrices where each matrix contains probes from one chromosome.

# <span id="page-11-0"></span>Index

∗ datasets beta, [2](#page-1-0) beta\_meta, [3](#page-2-0) custom\_anno\_example, [3](#page-2-0) ∗ internal extract\_values, [5](#page-4-0) inv.plogit, [6](#page-5-0) methyLImp2\_internal, [8](#page-7-0) pinvr, [9](#page-8-0) plogit, [10](#page-9-0) beta, [2](#page-1-0) beta\_meta, [3](#page-2-0) custom\_anno\_example, [3](#page-2-0) evaluatePerformance, [4](#page-3-0) extract\_values, [5](#page-4-0) generateMissingData, [5](#page-4-0) inv.plogit, [6](#page-5-0) methyLImp2, [6](#page-5-0) methyLImp2\_internal, [8](#page-7-0) pinvr, [9](#page-8-0) plogit, [10](#page-9-0) split\_by\_chromosomes, [10](#page-9-0)

12